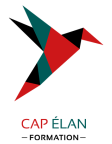

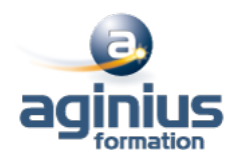

# **MICROSOFT 365 - UTILISER LES OUTILS COLLABORATIFS - PERFECTIONNEMENT**

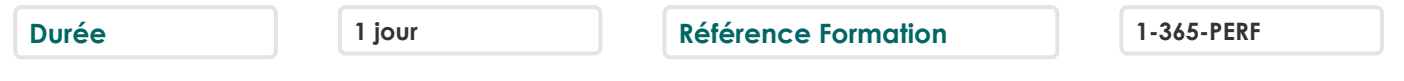

### **Objectifs**

Partager et organiser l'information au sein d'un groupe ou d'une équipe Organiser, retrouver et partager ses fichiers et informations Planifier les tâches d'un groupe ou d'une équipe Automatiser ses tâches redondantes

### **Participants**

Toute personne souhaitant se perfectionner sur les fonctionnalités de Microsoft 365

### **Pré-requis**

Avoir une bonne pratique de Microsoft 365 OneDrive ou Microsoft 365 Online

# **Moyens pédagogiques**

Accueil des stagiaires dans une salle dédiée à la formation équipée d'un vidéo projecteur, tableau blanc et paperboard ainsi qu'un ordinateur par participant pour les formations informatiques.

Positionnement préalable oral ou écrit sous forme de tests d'évaluation, feuille de présence signée en demi-journée, évaluation des acquis tout au long de la formation.

En fin de stage : QCM, exercices pratiques ou mises en situation professionnelle, questionnaire de satisfaction, attestation de stage, support de cours remis à chaque participant.

Formateur expert dans son domaine d'intervention

Apports théoriques et exercices pratiques du formateur

Utilisation de cas concrets issus de l'expérience professionnelle des participants

Réflexion de groupe et travail d'échanges avec les participants

Pour les formations à distance : Classe virtuelle organisée principalement avec l'outil ZOOM.

Assistance technique et pédagogique : envoi des coordonnées du formateur par mail avant le début de la formation pour accompagner le bénéficiaire dans le déroulement de son parcours à distance.

# **PROGRAMME**

- **SharePoint perfectionnement**

#### - **1. Gestion de sites (30 minutes)**

Connexion à une collection de sites Créer un site et une collection de sites Tableau de bord du site

#### - **2. Gestion des pages (30 minutes)**

Types de pages (Wiki, de composants WebParts, Web<sup>[]</sup> Créer une page Web Les composants webparts Insérer des contrôles et des images

#### - **3. Les types de contenus (30 minutes)**

#### **CAP ÉLAN FORMATION**

www.capelanformation.fr - Tél : 04.86.01.20.50 Mail : contact@capelanformation.fr Organisme enregistré sous le N° 76 34 0908834 [version 2023]

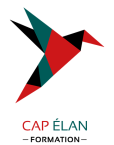

Créer des types de contenus Type de contenu externe

### - **4. Les listes (60 minutes)**

Créer une liste Gérer le menu de l'élément Gérer les métadonnées : propriétés et colonnes Gérer un élément de A à Z Effectuer des liaisons avec Excel Présenter des affichages Générer une application mobile en 4 clics

# - **5. Les bibliothèques de documents (30 minutes)**

Comprendre les points communs avec les listes Gérer le menu du document Utiliser des onglets Modifier, extraire / archiver un document Gérer les métadonnées (propriétés)

# - **1. Travailler en équipe (60 minutes)**

Comprendre l'organisation en équipe avec des canaux Créer des équipes et ajouter des membres Rôles au sein d'une équipe : propriétaires ou membres Créer des canaux standards et privés Gérer les équipes, les canaux et les membres Animer des équipes, diffuser l'information et organiser des réunions

# - **2. Organiser les fichiers (30 minutes)**

Gérer des fichiers dans un canal Lien avec SharePoint Initier une coédition sur un fichier à partir de Teams "Transformer en onglet" un document important Utiliser les connecteurs et les « bots »

# - **Planner : Planifier ses tâches (60 minutes)**

Créer un plan Ajouter des tâches et leur affecter des dates Ajouter des personnes et leur affecter des tâches Ajouter des compartiments Trier les tâches au sein des compartiments Collaborer avec votre équipe Joindre des fichiers, des photos ou des liens Ajouter une liste de vérification à une tâche Définir une image d'aperçu pour une tâche Ajouter des commentaires à des tâches Marquer vos tâches avec des étiquettes Définir et mettre à jour l'avancement des tâches Marquer des plans comme favoris Afficher le tableau de bord Afficher l'avancement de votre plan

# **CAP ÉLAN FORMATION**

www.capelanformation.fr - Tél : 04.86.01.20.50 Mail : contact@capelanformation.fr Organisme enregistré sous le N° 76 34 0908834 [version 2023]

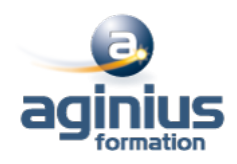

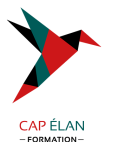

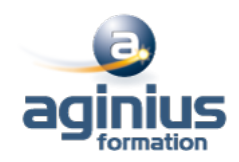

Afficher l'ensemble de vos plans et tâches S'abonner aux mises à jour du plan Recevoir des messages sur vos tâches et plans Supprimer une tâche ou un plan

# - **Power Automate**

### - **1. Office 365 et Power Automate (30 minutes)**

1. Office 365 et Power Automate (30 minutes) Automatiser vos tâches répétitives Comprendre la notion de flux et de connecteur Présentation de l'interface Comprendre les licences et comptes

#### - **2. Les flux (30 minutes)**

Les différents types de flux (cloud, bureau, processus métier) Les flux automatisés, instantanés et planifiés Utiliser les modèles préconçus Rechercher une application Les composants d'un flux

### - **3. Les connecteurs et actions (30 minutes)**

Rechercher un connecteur Découvrir les options des connecteurs Les passerelles de données locales

**CAP ÉLAN FORMATION** www.capelanformation.fr - Tél : 04.86.01.20.50 Mail : contact@capelanformation.fr Organisme enregistré sous le N° 76 34 0908834 [version 2023]